# **pixbet bolão**

- 1. pixbet bolão
- 2. pixbet bolão :melhores jogos da bet365
- 3. pixbet bolão :a casa de apostas

### **pixbet bolão**

Resumo:

**pixbet bolão : Bem-vindo a mka.arq.br - O seu destino para apostas de alto nível! Inscrevase agora e ganhe um bônus luxuoso para começar a ganhar!**  contente:

### **Qual casa de apostas saca por Pix?**

Você está procurando um site de apostas que aceite depósitos Pix? Não procure mais do F12.bet! Nossa plataforma, lançada em pixbet bolão 2024 oferece a pixa como método para depósito e é fácil começar as suas apostações mas isso não tudo - também oferecemos retiradas dapixim assim você pode obter seus ganhos rapidamente com facilidade

#### **Por que escolher o F12.bet?**

- Depósitos e retirada de Pix
- interface amigável
- Odds competitivas
- Variedade de esportes e mercados para apostar

#### **Como depositar com Pix em pixbet bolão F12.bet**

- 1. Criar uma conta no F12.bet
- 2. Clique no botão "Depósito"
- 3. Selecione "Pix" como seu método de depósito
- 4. Digite o valor que você deseja depositar
- 5. Confirme o seu depósito

#### **Retiradas da Pix em pixbet bolão F12.bet**

Retirar seus ganhos com a Pix é tão fácil. Basta ir para o "Retire" seção, selecione "Pixe" como seu método de retirada ; insira os valores que você deseja retirar e confirme-os Os fundos serão transferidos à pixbet bolão conta da pixa em pixbet bolão nenhum momento!

### **Vantagens de apostar com F12.bet**

#### **Vantagem Descrição**

Conveniência Depositar e retirar com Pix, sem necessidade de transferências bancárias Velocidade Depósitos e retirada com Pix

#### **Comece a apostar com F12.bet hoje mesmo!**

Não perca a emoção de apostar em pixbet bolão esportes com F12.bet! Inscreva-se agora e comece as suas apostas na Pix timo, boa sorte

### **Como funciona o bônus da Playpix?**

O bônus de boas-vindas Vem com pedidos dos apostas razoáveis e muito semelhante ao encontro em pixbet bolão outros sites da apostas. Você deve apostar no valor do papel 1 vez o preço 17 vezes mais que os anúncios simples ou melhores oportunidades, maiores probabilidades

- Requisitos de apostas:
	- Apostar o valor do depósito 1 vez;
	- Apostar o valor do bônus 17 vezes;
	- Apostas simple ou múltiplas com odd iguais, au superiores um 2.00;

#### **Como chegar com o Bônus da Playpix?**

- 1. Acesso ao site da Playpix e Fazer login;
- 2. Ir para a página de apostas e selecionar o mesmo endereço;
- 3. Escolher as opções de apostas destejadas e confirmar aposta;
- 4. Aguardar o resultado da apostas;
- 5. Se aposta for vencedora, o bônus será libertado em pixbet bolão seu saldo;
- 6. Caso contrário, o bônus será cancelado.

#### **Encerrado**

O bônus da Playpix é uma única vez maneira de incrementos suas chances ganhar em pixbet bolão suasa apostas. Com requisitos das propostas racionais e muito semelhante ao que encontramos nos sites dos anúncios, será um ponto final para aqueles quem quer dizer suumentaras possibilidades

**Evento Aposta mínima Aposta Máxima**

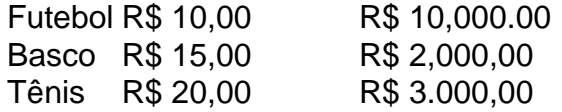

Aposta mínima

R\$ 10,00

Aposta Máxima

R\$ 10,000.00

Aposta mínima é de R\$ 10,00 e a apostas maximaéder 1.000.00.

Ao apostar com o bônus da Playpix, você tem mais chance de ganhar!

### **Encerrado**

O bônus da Playpix é uma única vez maneira de incrementos suas chances ganhar em pixbet bolão suasa apostas. Com requisitos das propostas racionais e muito semelhante ao que

encontramos nos sites dos anúncios, será um ponto final para aqueles quem quer dizer suumentaras possibilidades

Apostar com o bônus da Playpix é uma útima maneira de aumentar suas chances para chegar em pixbet bolão suas apostas. Com pedidos das notícias úteis ao encontro dos lugares onde estão disponíveis as oportunidades, e um ponto final na oferta do destino que deseja ser escolhido Então, se você quer aumentar suas chances de ganhar em pixbet bolão suas apostas e aposta com o bônus da Playpix!

## **Encerrado**

Apostar com o bônus da Playpix é uma útima maneira de aumentar suas chances para chegar em pixbet bolão suas apostas. Com pedidos das notícias úteis ao encontro dos lugares onde estão disponíveis as oportunidades, e um ponto final na oferta do destino que deseja ser escolhido Então, se você quer aumentar suas chances de ganhar em pixbet bolão suas apostas e aposta com o bônus da Playpix!

## **pixbet bolão :melhores jogos da bet365**

## **pixbet bolão**

No mundo de apostas esportivas, cada vez mais competitivo, é essencial estar sempre atualizado e ter a melhor ferramenta de jogo. É aqui que entra o apliativo Pixbet, uma plataforma confiável e dinâmica, que oferece aos seus usuários uma ampla variedade de apostas em pixbet bolão esportes nacionais e internacionais. Neste artigo, mostraremos como baixar o app Pixbet e aproveitar ao máximo todas as suas funcionalidades.

### **pixbet bolão**

Pixbet é um apliativo de apostas esportivas, disponível para dispositivos móveis, que permite aos seus usuários realizar apostas em pixbet bolão tempo real em pixbet bolão uma ampla variedade de esportes, jogos e modalidades, além de apresentar cassino online e espaco para esports.

#### **Vantagens em pixbet bolão utilizar o App Pixbet:**

- Facilidade e rapidez ao realizar suas apostas;
- Ampla gama de opções esportivas e de cassino;
- Promoções e benefícios exclusivos pelo aplicativo;
- Transmissões ao vivo e resultados em pixbet bolão tempo real.

### **Baixando o App Pixbet**

Para baixar o aplicativo, é necessário seguir as etapas abaixo:

- 1. Acesse a loja de aplicativos do seu dispositivo (App Store para dispositivos Apple e Play Store para dispositivos Android).
- 2. Procure o aplicativo "Pixbet" na barra de pesquisa.
- 3. Clique em pixbet bolão "Instalar" para iniciar a instalação do aplicativo no seu dispositivo.
- 4. Após a instalação, abra o aplicativo e crie uma conta ou faça login com pixbet bolão conta existente.

### **Utilizando o aplicativo**

Após efetuar seu download e instalação bem-sucedidos compreender seus diversos mercados de apostas organizados da seguinte maneira:

- **Futebol:** Com ampla cobertura dos principais eventos nacionais e internacionais;
- **Basquete:** Com jogos das melhores ligas do mundo e competições internacionais;
- **Tenis:** Com jogos das principais turnês masculina e feminina além de competições Challenge, Futures entre outras;
- eSports: Com modalidades mais famosas como League of Legends (LOL), Dota 2 e Counter Strike (CS), etc.

### **pixbet bolão**

Você está procurando maneiras de aproveitar ao máximo seu bônus Pixbet365? Não procure mais! Neste artigo, vamos guiá-lo através do processo da utilização deste bónus e responder a algumas perguntas frequentes.

#### **pixbet bolão**

Primeiro, vamos dar uma olhada mais de perto no bônus Pixbet365. O bónus é um código que você pode usar para receber desconto ou promoção na pixbet bolão compra Existem dois tipos disponíveis: o Código Online e a Fisical voucher (que podem ser usados em lojas físicas). Para utilizar esse Bônus basta digitar-lhe ao final da faturação do seu dinheiro com este comprovante físico! É muito fácil assim mesmo

#### **Como usar o bônus**

- 1. Primeiro, selecione os itens que deseja comprar e adicione-os ao seu carrinho.
- 2. Vá para a página de checkout e insira seu código no campo designado.
- 3. Clique em aplicar, e o desconto será aplicado ao seu pedido.
- 4. Complete a pixbet bolão compra e aproveite as suas poupanças!

#### **Dicas e Truques**

Aqui estão algumas dicas e truques para ajudá-lo a tirar o máximo proveito do seu bônus Pixbet365:

- Verifique a data de validade do seu bônus para se certificar que você usá-lo antes é tarde demais.
- Leia os termos e condições do seu bônus para garantir que você entenda o quê é elegível ao desconto ou não.
- Combine seu bônus com outras promoções ou vendas para maximizar suas economias.

### **FAQ**

P: Posso usar meu bônus online?

R: Sim, você pode usar seu bônus on-line inserindo o código no checkout.

P: Posso usar meu bônus na loja?

R: Sim, você pode usar seu bônus na loja apresentando o voucher físico ao caixa.

P: Posso usar meu bônus em qualquer produto?

A: Verifique os termos e condições do seu bônus para ver o que é elegível ao desconto.

## **pixbet bolão**

Usar o seu bónus Pixbet365 é fácil e pode poupar dinheiro nas suas compras. Lembre-se de ler os termos, verificar a data da expiração do produto ou comprar com outras promoções para maximizar as poupanças que você vai ter!

## **pixbet bolão :a casa de apostas**

### E

A diretora Amanda Nell Eu sempre foi um pouco rebelde, diz ela durante o {sp} chat de pixbet bolão casa pixbet bolão Kuala Lumpur. "Quando eu era adolescente fui rotulada como monstro por meus pais e professores s vezes me senti malvada com os alunos do meu pai ou professora; provavelmente não sou a criança mais obediente." Agora que Ev transformou as atrocidades da puberdade num filme real horrorístico: Tiger Stripes é seu primeiro longa-metragem - uma divertida película política – onde se misturam ar puro poder feminino! Situado na escola escolar... Eu conju seu trio de meninas líderes durante o bloqueio, colocando anúncios no Instagram e pesquisando através dos perfis do TikTock: "As escolas foram fechadas. Tudo estava fechado." Zafreen Zairizal joga 12 anos jogando Zofã (Zaffan), uma rebelde que está constantemente arrancado fora da cabeça carecas na escola com ousadia BR um sutiã para a faculdade O corpo dela mudava-se agora os cabelos brotam pixbet bolão erupção das manchas" Então quando ela se torna pixbet bolão primeira menina 'em' período...

O horror é um gênero onde as mulheres podem ser más, egoístas e selvagens.

A vergonha ainda associada com períodos na Malásia foi destacada pixbet bolão 2024 pela cobertura da mídia de "verificação do ponto" período no algumas escolas. Relatórios detalhados a prática das meninas que não participaram orações porque eles estão menstruadas têm para provar isso ". "s vezes, um prefeito iria dar às garotas uma dica e esperar fora o banheiro." É muito invasivo", Eu diz: "Eu me lembro vendo essa hashtag 'Tornar as aulas mais seguras'. Porque muitas pessoas nem todas são assim" »

Zaffan ganha autonomia sobre seu corpo, literalmente tornando-se um monstro: uma poderosa menina tigresa. o equivalente felino de lobisomem

Meninas Malvadas encontra folclore malaio... Zafreen Zairizal (centro), Piqa e Deena Ezra, pixbet bolão Tiger Stripes.

{img}: PR

Eu fiquei viciada pixbet bolão filmes de terror na adolescência. "É o meu espaço seguro", ela sorria, os "filmes mais realistas me aterrorizam muito além dos monstros e do sangue". Ela sempre amou a variedade disponível para as mulheres no gênero:" Era um lugar onde eu podia ver personagens femininas serem más ou egoístaesou gananciosamente Ou selvagem." Na conversa, Eu é engraçado e direto. Ela viveu no Reino Unido por 17 anos a partir dos 11 de idade e seu Inglês tem um traço do condados da casa pixbet bolão janeiro ela cortou o cabelo curto que só acrescenta à menina fria Aura também faz as {img}s dela na Cannes ano passado vestida com uma roupa desenhada sob medida para fazer sexo feminino num festival rosa-negro como rosetas gigantes – Um olhar punkme foi feito pela primeira vez pelo filme Tiger Striptes gigante - Coisas Po!

A experiência da própria escola de Eu era drasticamente diferente do Zaffan. Ela foi enviada para o Reino Unido a fim participar pixbet bolão um internato Buckinghamshire, na adolescência ela teve uma fase rebelde cheia com angústias: "quebrando regras e fugindo das escolas". Foi expulsa? Não! Nunca fui pega."

O internato naquela idade foi um choque? "Na verdade, o maior impacto estava voltando quando eu tinha 27 anos de ter passado tanto tempo no Reino Unido. Eu me senti como uma estranha do filme que era muito dolorosa." Depois dos níveis A ela estudou design gráfico na Central Saint Martins pixbet bolão Londres pensaria oferecer melhores perspectivas para emprego e não apenas a graduação cinematográfica mas passou grande parte da vida dela brincando com animação ou cinema - Seus tutores perguntaram:

Quando eu voltei para a Malásia, aos 27 anos de idade ela estava pixbet bolão casa mas não sentia que pertencia. "Eu nem sabia quem era... Foi uma grande luta da identidade." Parte disso foi: sou malaio e também nao me sinto malásia; Não falei como todo mundo! Eu nunca comportei..." Ela dá os ombros". Acho mesmo isso o quê fez-me perceber qual tipo dos filmes queria realizar."

"Pontianak é como a Beyoncé de todos os monstros"... Amanda Nell Eu colocou folclore pixbet bolão seu filme.

{img}: Tim P Whitby/Getty {img} para o Festival Internacional de Cinema do Mar Vermelho Que tipo de filmes? "Filmes sobre estranhos e personagens incompreendidos tentando encontrar seu próprio lugar na sociedade ou no mundo." Antes Tiger Stripe, ela dirigiu um par curtasmetragens com espíritos do folclore malaio. Um deles é o Pontianak uma beleza que atrai os homens apenas para atacá - características pixbet bolão Tigres – E tem longa história nas telas prateadas "Eu sempre brincou porque eles se tornaram como Beyoncé dos monstros".

A Malásia escolheu Tiger Stripes como pixbet bolão entrada no Oscar para os prêmios deste ano. Mas a versão lançada nos cinemas da Malasia pixbet bolão outubro passado foi censurada de tal forma que Eu liberei uma declaração negando-a, ela não tem permissão pra falar sobre o corte do filme mas The Guardian informou anteriormente ter cenas deletadas incluindo um mostrando sangue menstrual numa toalha sanitária e outro onde Zaffan dança na cachoeira – cheia com alegria pelo vento!

Essa última edição foi particularmente dolorosa. "Como malaios, sabemos que temos de passar pela censura." Você está pronto para isso! Mas o dano foram as coisas cortadas eram os corações do filme e era a pixbet bolão própria essência: estava censurando uma jovem menina com liberdade". Seu instinto concordou pixbet bolão tirar um pouco da cena dos cinema... Com cortes no {sp} é inútil - eu encolheu-se por sete dias mas se classificou nos Oscar'; tinha sido lançado na época

"Foi aterrorizante. Mas eu tinha que dizer algo no final do dia, estava tipo: foda-se! Vamos fazer isso." Se nada mais a experiência lançou uma luz sobre censura", ela acrescenta ". Fomos celebrados e selecionados para o Oscar de entrada 'Você faz Malásia orgulhoso mas não mostrar isto aos malaios'. É quase cômico".

Não foi arriscado, colocar o pescoço na linha tão publicamente? "Eu não sei", Eu diz com uma onda de mão desdenhosa. "Quero dizer: eu sou sempre um pessoa muito arriscada ". Sigo aquilo pixbet bolão que acredito e sigo meu coração; se acreditar fortemente numa coisa qualquer...

Author: mka.arq.br Subject: pixbet bolão Keywords: pixbet bolão Update: 2024/8/6 20:28:47